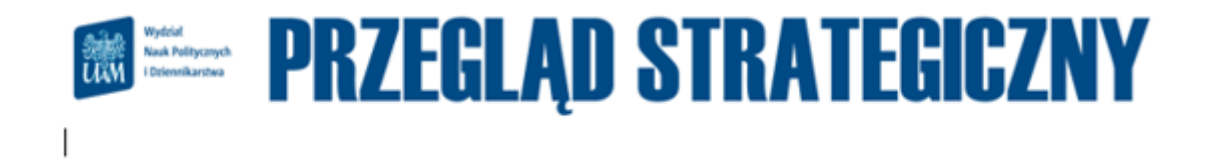

## **Instrukcje dla autorów**

Czasopismo naukowe **''Przegląd Strategiczny"** zaprasza do składania artykułów dotyczących: bezpieczeństwa międzynarodowego oraz wewnętrznego, stosunków międzynarodowych, geostrategii, terroryzmu i anty-terroryzmu, a także różnych aspektów bezpieczeństwa np. bezpieczeństwa energetycznego, ekonomicznego, ekologicznego, ludzkiego itd.

Aktualnie czasopismo ma **70 punktów** według wykazu czasopism naukowych i recenzowanych materiałów z konferencji międzynarodowych, stanowiący załącznik do komunikatu Ministra Edukacji i Nauki. Jest ponadto indeksowane w wielu różnych bazach naukowych np. SCOPUS, Index Copernicus, CEEOL, PRESSto Open Journal System.

\*\*\*\*\*

Materiały zgłaszane do publikacji w czasopiśmie naukowym **"Przegląd Strategiczny"**  muszą spełniać wymogi dotyczące formatowania, długości tekstu i sposobu sporządzania przypisów.

Redakcja czasopisma **"Przegląd Strategiczny"** zastrzega, iż **teksty nie spełniające poniższych wymogów NIE BĘDĄ UWZGLĘDNIANE W PLANACH WYDAWNICZYCH I NIE BĘDĄ PRZEKAZYWANE DO RECENZJI.**

1**. Objętość artykułu nie powinna przekraczać 20-30 tysięcy znaków** znormalizowanego maszynopisu; wraz z bibliografią oraz abstraktem.

## **2. Do artykułu należy dołączyć:**

2.1 **streszczenie w języku polskim i angielskim**. Streszczenia, nie przekraczające 0,5 strony każde, powinny być zamieszczone na końcu artykułu.

**Polska i angielska wersja streszczenia muszą być tożsame i wskazywać:** 

- **- cel badawczy;**
- **- hipotezę/hipotezy i pytania badawcze;**
- **- wykorzystane metody badawcze;**
- **- dokonane ustalenia (wnioski).**

2.2 **słowa kluczowe w języku polskim i angielskim**, umieszczone odpowiednio po każdym ze streszczeń.

2.3 tytuł artykułu w języku polskim i angielskim

3. Tekst powinien być przygotowany w języku angielskim w formacie rtf. doc lub docx. **z użyciem czcionki Times New Roman 12**, z zachowaniem interlinii 1,5 cm i marginesów 2,5 cm.

4. Każdy element dodatkowy (wykres, tabela, rysunek, schemat) powinien być opisany z podaniem tytułu (Times New Roman 12) oraz wskazaniem źródła (Times New Roman 10). Tytuł powinien być zamieszczony nad, a informacja o źródle pod prezentowanym wykresem, tabelą, rysunkiem lub schematem.

5. **Cytowania** w tekście powinny być **zapisane z użyciem cudzysłowu**.

## 6. **Stosowanie** *kursywy* **jest zastrzeżone do zapisu tytułów książek, tytułów artykułów oraz krótkich obcojęzycznych zwrotów lub określeń**.

7. Do tworzenia przypisów bibliograficznych należy stosować system "harvardzki", polegający na zamieszczeniu:

(a) krótkiego odesłania bezpośrednio w tekście (obok stosownej informacji, opinii);

(b) bibliografii na końcu tekstu, zawierającej pełen opis bibliograficzny.

8. Odesłania w tekście powinny być zamieszczone w nawiasie w następującym porządku: (nazwisko, rok, strona) np.

(Barber, 2003: 24) – gdy praca ma jednego autora

(Friedent, Smith, 1998: 63) – gdy przywołana praca ma dwóch lub więcej autorów

(*Współczesne*, 2002: 54) – gdy przywołana jest praca zbiorowa lub gdy nie ma informacji o autorze

9. **Bibliografia zamieszczona na końcu tekstu powinna być przygotowana w porządku alfabetycznym (bez podziału na rodzaje wykorzystanych materiałów).**  Sposób zapisu uzależniony jest od rodzaju wykorzystanego materiału źródłowego:

- **w przypadku aktów prawnych:** *Konstytucja Rzeczypospolitej Polskiej* (1997), Dz. U. 1997, nr 78, poz. 483.

- **w przypadku monografii:** Barber B.R. (2003), *Strong Democracy Participatory Politics for a New Age*, Berkeley-Los Angeles-London.

- **w przypadku artykułów w pracach zbiorowych:** Sobczak J. (2008), *The Disputes over the Definition of Terrorism and Polish Law*, w: *Terrorist Pandora's Box. Analysis of chosen terrorist issue*, (eds.) J. Babiak, S. Wojciechowski, Poznań.

- **w przypadku artykułów z periodyków naukowych:** Friedent L.A. (1998), *New Citizenship*, "Media & Society", Vol. 18, No. 2.

- **w przypadku publicystyki:** Kaźmierska A. (2013), *W Izraelu pokój to nie temat*, "Rzeczpospolita", 20.03.2013.

10. W przypadku materiałów ze stron internetowych, w bibliografii podać należy **aktualne adresy URL** przywoływanych stron internetowych wraz z datą pobrania materiału ze strony internetowej. Datę należy zapisać za pomocą liczb arabskich.

11. W wykazie bibliografii, wskazując artykuły naukowe należy podać numer DOI jeśli występuje (zgodnie z wytycznymi wskazanymi na stronie Crossref: http://www.crossref.org/02publishers/doi\_display\_guidelines.html).

12. Na dole strony mogą być zamieszczone jedynie **przypisy wyjaśniające, których liczba nie powinna przekroczyć 10 w całym artykule.** 

13. Autor nie ma możliwości redagowania tekstu w trakcie prac redakcyjnych. Do redakcji należy przysłać ostateczną postać materiału.

14. Redakcja nie zwraca materiałów niezamówionych oraz zastrzega sobie prawo skracania i adiustacji tekstów.

15. Wraz z tekstem, **należy przesłać notę biograficzną** (w postaci odrębnego pliku nie przekraczającego 0,5 strony znormalizowanego maszynopisu) oraz **informację wskazującą adres korespondencyjny, adres mailowy i afiliację autora, a także identyfikator ORCID**.

16. Autorzy tekstów zakwalifikowanych do publikacji są zobowiązani do przesłania (tradycyjną drogą pocztową lub elektroniczną) oświadczenia o oryginalnym charakterze przygotowanego materiału, o samodzielnym przygotowaniu tekstu i zadeklarowania iż tekst nie narusza praw osób trzecich. W przypadku tekstów przygotowanych przez więcej niż jednego autora – do przedstawienia procentowego udziału współautorów zaangażowanych w powstawanie tekstu. Tekst oświadczenia znajduje się na stronie internetowej czasopisma w zakładce "Dla Autorów".

17. Zgodnie z przyjętą przez czasopismo polityką *Open Access*, autorzy tekstów zakwalifikowanych do publikacji są zobowiązani do przesłania (tradycyjną drogą pocztową lub elektroniczną) oświadczenia o przekazaniu Wydziałowi Nauk Politycznych i Dziennikarstwa UAM praw do publikacji tekstu w formie drukowanej i elektronicznej. Tekst oświadczenia znajduje się na stronie internetowej czasopisma w zakładce "Dla Autorów".